### **PROGRAM STUDI INFORMATIKA**

# **PERBANDINGAN JARINGAN VPN MENGGUNAKAN PPTP (***POINT TO POINT TUNNEL PROTOCOLl***) DAN L2TP (STUDI KASUS : KANTOR PEMERINTAH WALIKOTA PALEMBANG)**

**FERIHADI 151420032**

**Skripsi ini sebagai syarat memperoleh gelar Sarjana Komputer**

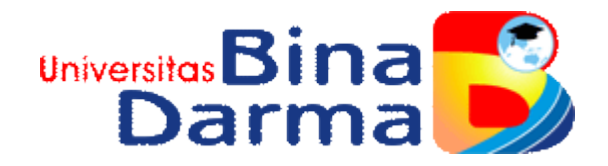

**FAKULTAS ILMU KOMPUTER UNIVERSITAS BINA DARMA PALEMBANG**

**2020**

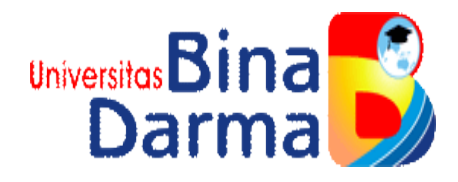

# **PERBANDINGAN JARINGAN VPN MENGGUNAKAN PPTP (***POINT TO POINT TUNNEL PROTOCOL***) DAN L2TP (STUDI KASUS : KANTOR PEMERINTAH WALIKOTA PALEMBANG)**

**FERIHADI 151420032**

**Skripsi ini sebagai syarat memperoleh gelar Sarjana Komputer**

**PROGRAM STUDI TEKNIK INFORMATIKA FAKULTAS ILMU KOMPUTER UNIVERSITAS BINA DARMA PALEMBANG 2020**

#### **HALAMAN PENGESAIIAN**

# PERBANDINGAN JARINGAN VPN MENGGUNAKAN PPTP (POINT TO POINT TUNNEL PROTOCOL) DAN L2TP (STUDI KASUS: KANTOR PEMERINTAH WALIKOTA PALEMBANG)

# **FERIHADI** 151420032

Telah Diterima Sebagai Salah Satu Syarat Memperoleh Gelar Sarjana Komputer Pada Program Studi Teknik Informatika

Palembang, Februari 2020

**Fakultas Ilmu Komputer** 

Universitas Bina Darma,

Dekan,

Ilman Zuhri Yadi, M.M., M.Kom

**Dosen Pembimbing** 

Universitas Fakultas IIm

Dedy Syamsuar, S.Kom., M.I.T., Ph.D.

il.

#### **HALAMAN PERSETUJUAN**

# Skripsi Berjudul " PERBANDINGAN JARINGAN VPN MENGGUNAKAN PPTP (POINT TO PONT TUNNEL PROTOCOL) DAN L2TP (STUDI KASUS: KANTOR PEMERINTAH WALIKOTA PALEMBANG) " oleh " Ferihadi ", telah dipertahankan didepan komisi penguji pada hari

Komisi Penguji

ili

1. Ketua : Ilman Zuhri Yadi, M.M., M.Kom

2. Anggota: Aan Restu Mukti, M.Kom

3. Anggota : Fatoni, M.M., M.Kom

Mengetahui, Program Studi Teknik Informatika Fakultas Ilmu Komputer Universitas Bina Darma Ketua,

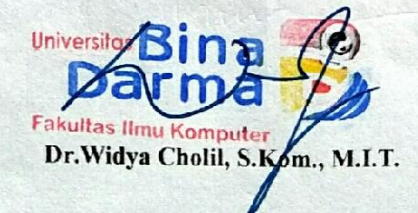

### **SURAT PERNYATAAN**

Saya yang bertanda tangan dibawah ini :

- Nama : Ferihadi
- **NIM**  $: 151420032$

Dengan ini menyatakan bahwa:

- 1. Skripsi ini adalah asli dan belum pernah diajukan untuk mendapatkan gelar sarjana di Universitas Bina Darma atau perguruan tinggi lain.
- 2. Skripsi ini murni gagasan, rumusan dan penelitian saya sendiri dengan arahan tim pembimbing.
- 3. Didalam skripsi ini tidak terdapat karya atau pendapat yang telah ditulis atau dipublikasikan orang lain, kecuali secara tertulis dengan jelas dikutip dengan mencantumkan nama pengarang dan memasukkan ke dalam daftar rujukan.
- 4. Saya bersedia skripsi, yang saya hasilkan di cek keasliannya menggunakan plagiarism checker serta diunggah ke internet, schingga dapat diakses publik secara daring.
- 5. Surat pernyataan ini saya tulis dengan sungguh-sungguh dan apabila terbukti melakukan penyimpangan atau ketidak benaran dalam pernyataan ini, maka saya bersedia menerima sanksi sesuai dengan peraturan dari perundangundangan yang terbukti.

Demikian surat pernyataan ini saya buat agar dapat dipergunakan sebagaimana mestinya.

> Palembang, Februari 2020 Yang membuat pernyataan Ferihadi 151420032

i۷

# *MOTTO DAN PERSEMBAHAN*

#### *MOTTO :*

- ❖ *Berusaha lah sekeras apapun, doktrin otak mu untuk melawan rasa malas.*
- ❖ *Fokus pada tujuan mu jangan sampai angin halus merubah arah langkahmu.*
- ❖ *Percayalah pada dirimu sendiri, jangan menyerah dan kejar mimpi – mimpimu.*

#### *KUPERSEMBAHKAN KEPADA :*

- ❖ *Allah S.W.T atas segala kenikmatan dan ridha-NYA serta memberikan kemudahan kepada saya dalam menyelesaikan skripsi.*
- ❖ *Orang tua saya yang sudah mendukung saya hingga di titik ini. Saya sangat berterima kasih terhadap doa dan dukungan baik materi maupun moril yang benar – benar tidak ternilai harganya. Terima kasih telah melahirkan saya kedunia ini dalam keadaan sehat walafiat, itu benar – benar suatu hal yang sangat saya syukuri dalam hidup ini.*
- ❖ *Pembimbing saya pak Ilman Zuhri Yadi terima kasih sudah menjadi dosen pembimbing yang membuat saya mengetahui bahwa ilmu yang telah diajarkan menambah wawasan baru untuk saya.*
- ❖ *Saudara-saudaraku My Sister Sri Sutinih dan My Brother Dodi Irawan, yang selalu memberi pertanyaan kapan wisuda ? Sekaligus memberi semangat pada saat saya lelah dengan kenyataan yang saya hadapi.*
- ❖ *Terima kasih untuk My Partner Mira Sartika Ernita yang selalu memberikan semangat ketika keadaan sedang dalam down serta memberikan support perhatian dan pengertian yang selalu membuat saya mengerti akan penting nya perjuangan.*
- ❖ *Teman seperjuangan Sajib, Alkapi, dan temen – temen lainya yang saling memotivasi ketika down, saling memberi semangat satu sama lain, dan memberi saran dan masukan kepada saya selama menempuh pendidikan S1.*
- ❖ *Keluarga dilingkungan Universitas Bina Darma yang memberikan faslitas, saran dan bantuan baik materi maupun moril yang tak ternilai harganya.*

#### **KATA PENGANTAR**

Puji syukur kehadiran Allah SWT karena berkat rahmat dan karunianya jualah, proposal penelitian ini dapat diselesaikan guna memenuhi salah satu syarat untuk diteruskan menjadi skripsi sebagai proses akhir dalam menyelesaikan pendikikan dibangku kuliah.

Dalam penulisan proposal ini, tentunya masih jauh dari sempurna. Hal ini dikarenakan keterbatasnya pengetahuan yang dimiliki. Oleh karena itu dalam rangka melengkapi kesempurnaan dari penulisan proposal ini diharapkan adanya saran dan kritik yang diberikan bersifat membangun.

Pada kesempatan yang baik ini, tak lupa penulis menghaturkan terima kasih kepada semua pihak yang telah memberikan bimbingan, pengarahan, nasehat dan pemikiran dalam penulisan skripsi ini, terutama kepada :

- 1. Prof. Dr. Sunda Ariana, M.Pd., M.M. selaku Rektor Universitas Bina Darma Palembang.
- 2. Dedi Syamsuar, S.Kom., M.IT.,Ph.D. selaku Dekan Fakultas Ilmu Komputer.
- 3. Dr.Widya Cholil, S.Kom., M.I.T. selaku Ketua Program Studi Teknik Informatika.
- 4. Ilman Zuhri Yadi, M.M., M.Kom selaku Pembimbing yang telah memberikan bimbingan penulisan skripsi ini.
- 5. Orang Tua, saudara-saudaraku, seluruh teman dan sahabat-sahabatku yang selalu memberikan dorongan dan masukan serta bantuan baik moril maupun materil yang tak ternilai harganya.

Palembang, Februari 2020

penulis

#### **ABSTRAK**

*Virtual Private Network* adalah sebuah teknologi komunikasi yang memungkinakan untuk dapat terkoneksi ke jaringan publik dan menggunakannya untuk bergabung dengan jaringan local. Dengan cara tersebut maka akan didapatkan hak dan pengaturan yang sama seperti halnya berada didalam kantor publik. Kantor Pemerintah Walikota Palembang merupakan instansi pemerintahan dalam melakukan kegiatan operasionalnya terdiri dari beberapa karyawan yang saling terhubung dalam jaringan komputer, dalam hal pengiriman data perlu menerapkan konsep VPN untuk mengamakan informasi atau dalam *transfer* data antar kantor – kantor dinas lainnya pada suatu jaringan, ataupun untuk memudahkan dalam mengakses jaringan internet yang bersifat *public*. Hasil dari penelitian ini adalah berupa suatu rekomendasi dasr yang dapat digunakan oleh Kantor Pemerintah Walikota Palembang untuk menerapkan konsep *Virtual Private Network* (VPN) untuk menghindari hal – hal yang tidak diinginkan yaitu ditakutkan adanya aksi *hacking* dan *sniffing* didalam pengaksesan informasi yang dilakukan oleh orang – orang yang tidak bertanggung jawab.

Kata Kunci : *Virtual Private Network*, Jaringan Komputer, Kantor Pemerintah Walikota Palembang

#### *ABSTRACT*

*Virtual Private Network is a communication technology that makes it possible to connect to public networks and use it to join local networks. In this way you will get the same rights and arrangements as in a public office. Palembang Mayor Government Office is a government agency in carrying out its operational activities consisting of several employees who are interconnected in a computer network, in terms of data transmission it is necessary to apply the concept of VPN to prioritize information or in transferring data between other official offices on a network, or to facilitate in accessing internet networks that are public. The results of this study are in the form of a basic recommendation that can be used by the Government Office of the Mayor of Palembang to apply the concept of a Virtual Private Network (VPN) to avoid the things that are not desirable, namely the fear of hacking and sniffing in accessing information carried out by people who is not responsible.*

*Keywords: Virtual Private Network, Computer Networks, Palembang Mayor Government Offices*

#### **DAFTAR ISI**

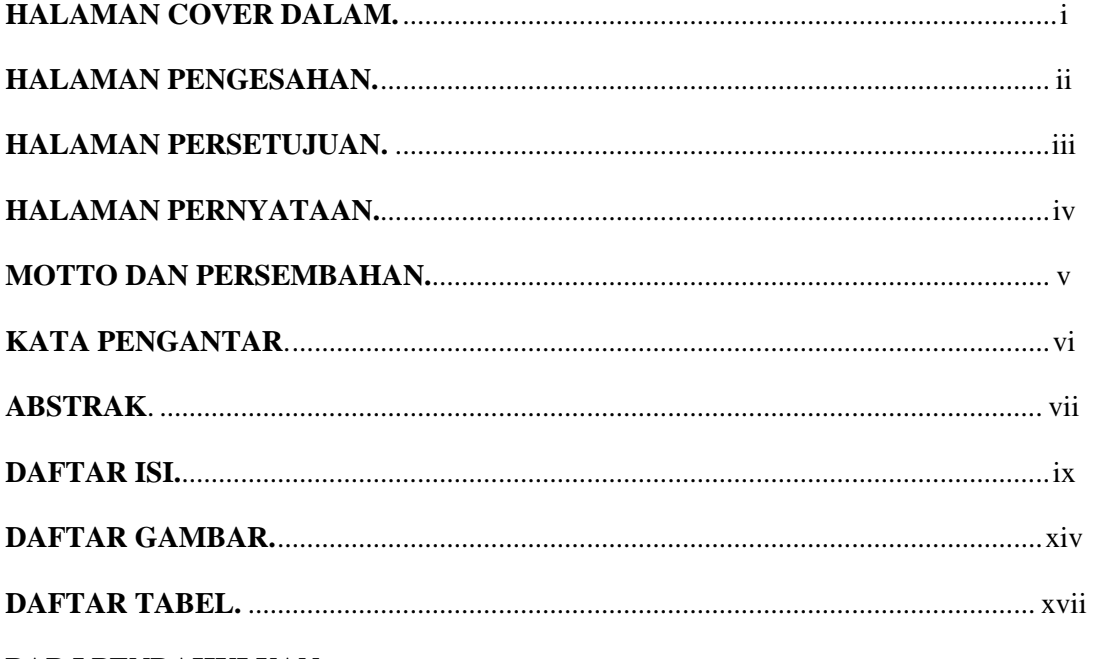

#### **BAB I PENDAHULUAN**

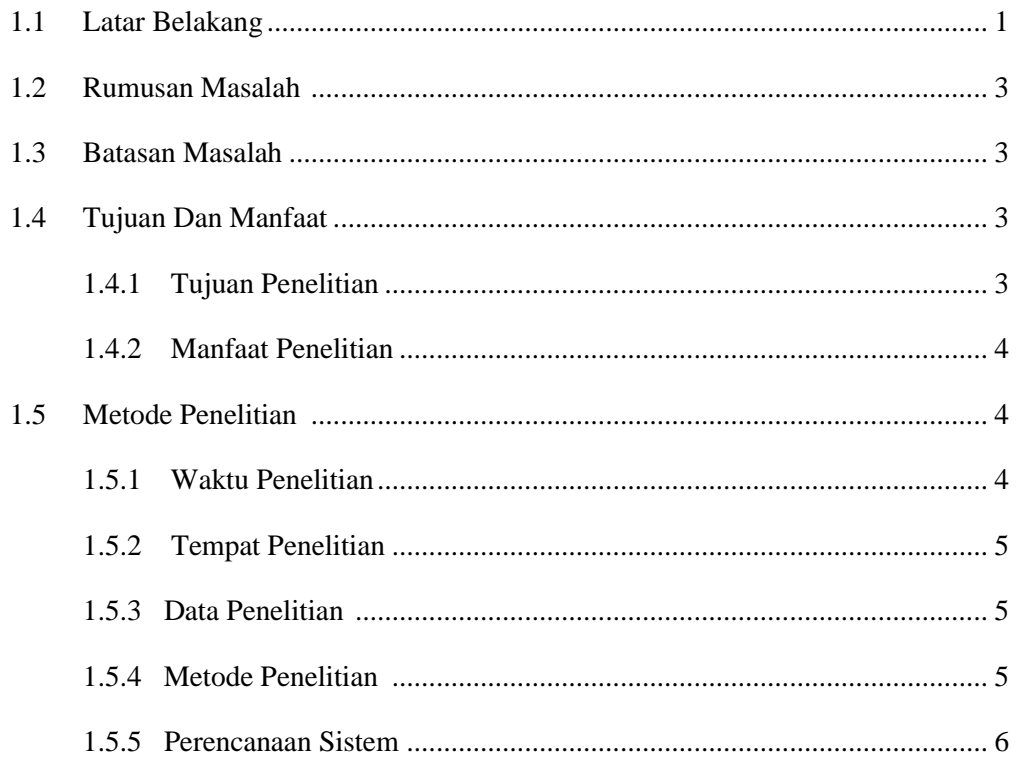

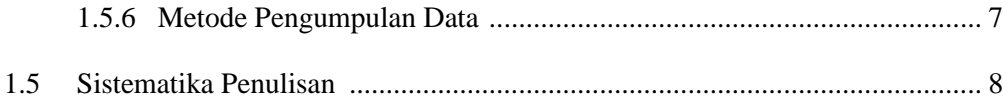

### **BAB II TINJAUAN PUSTAKA**

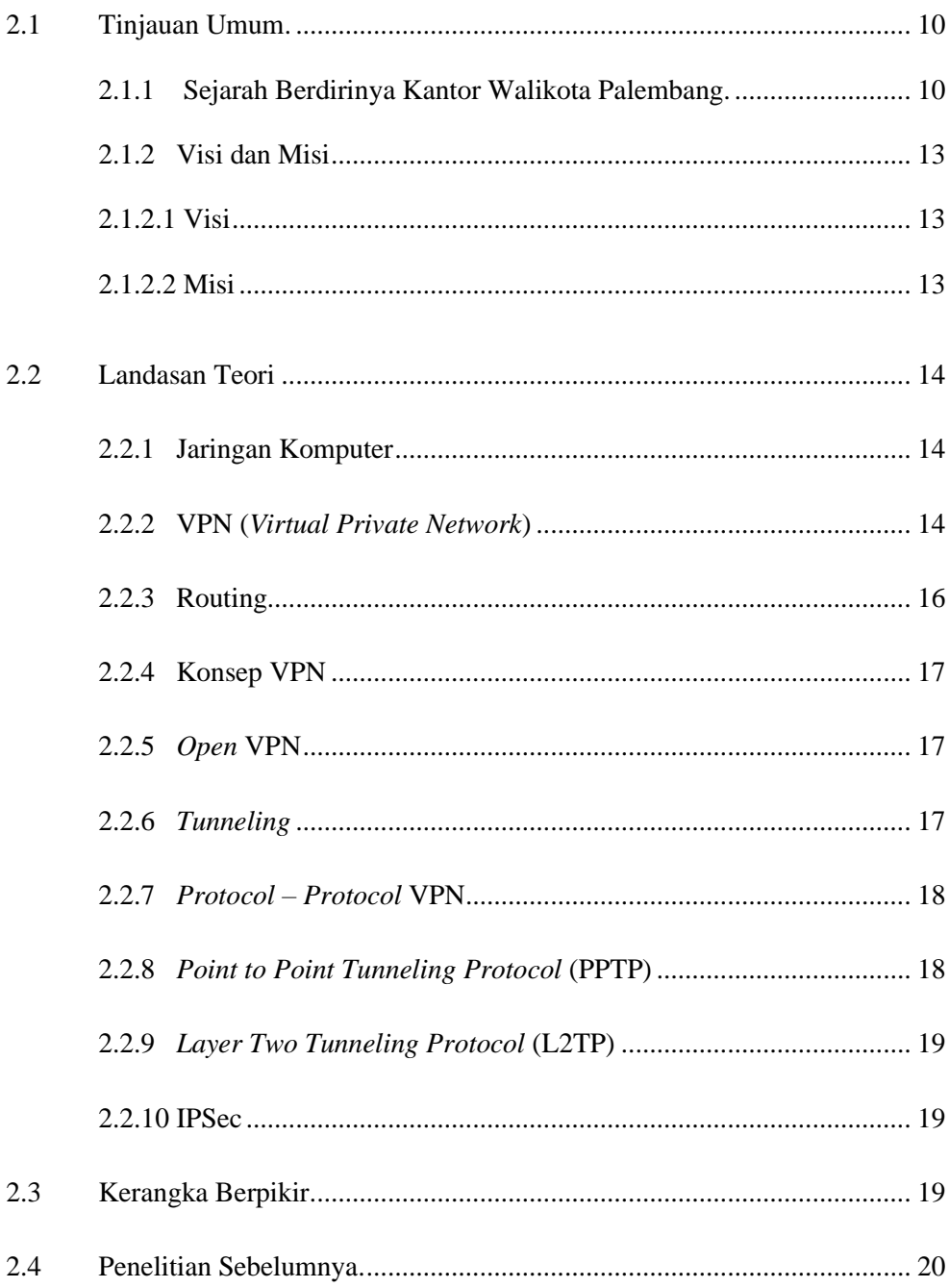

## **BAB III METODELOGI PENELITIAN**

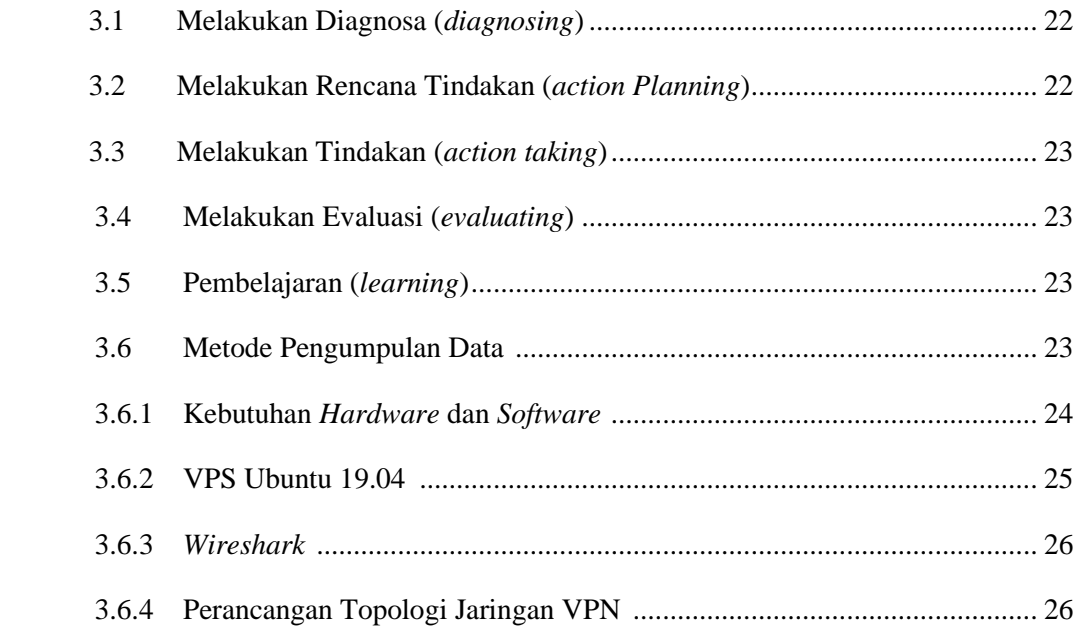

## **BAB IV HASIL DAN PEMBAHASAN**

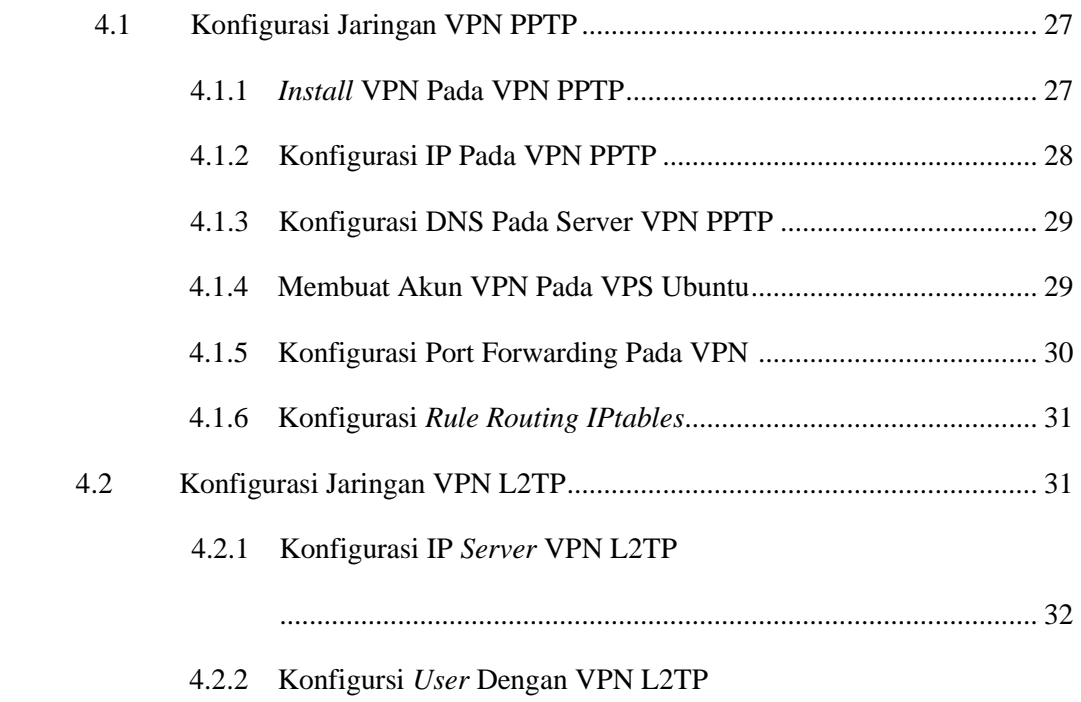

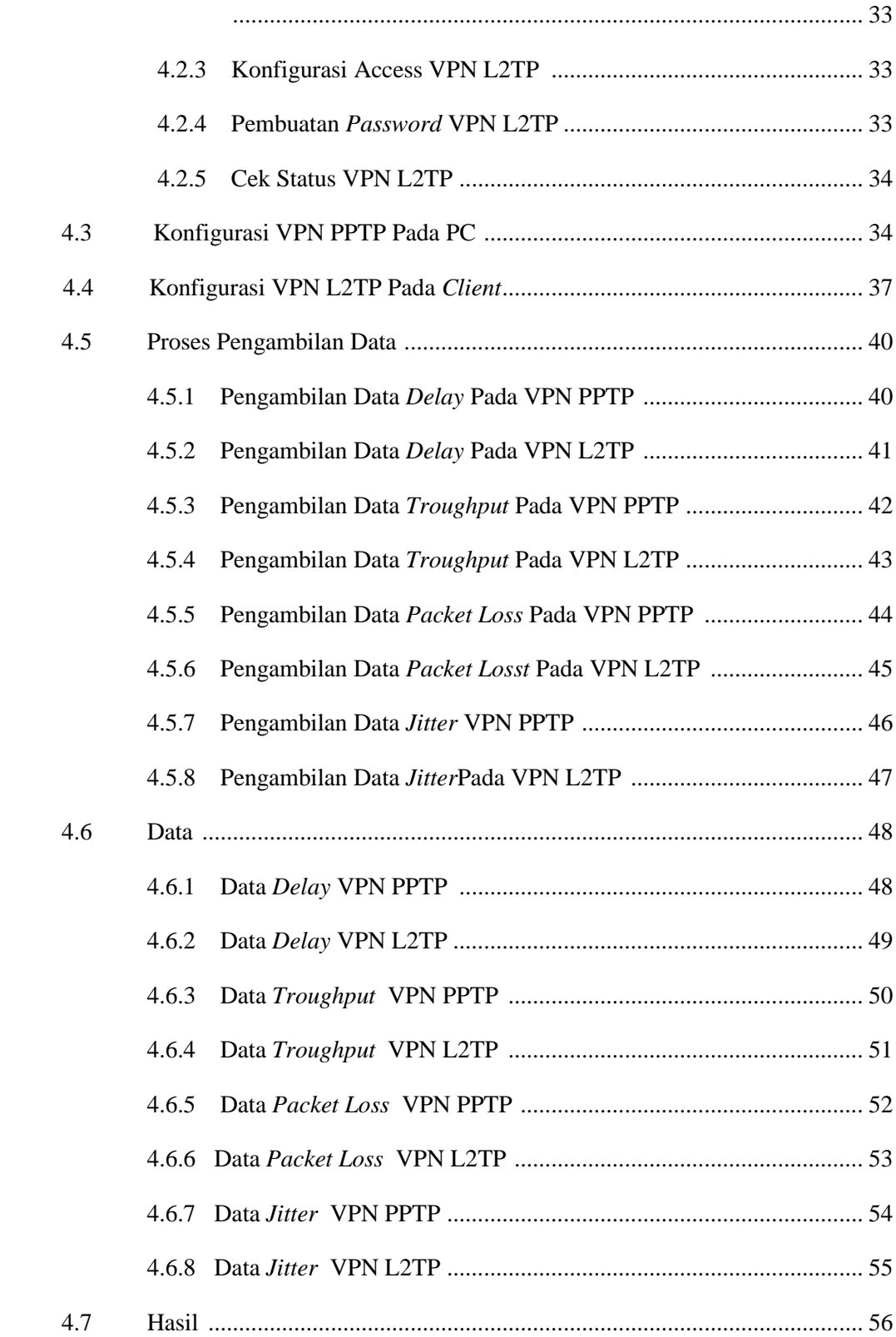

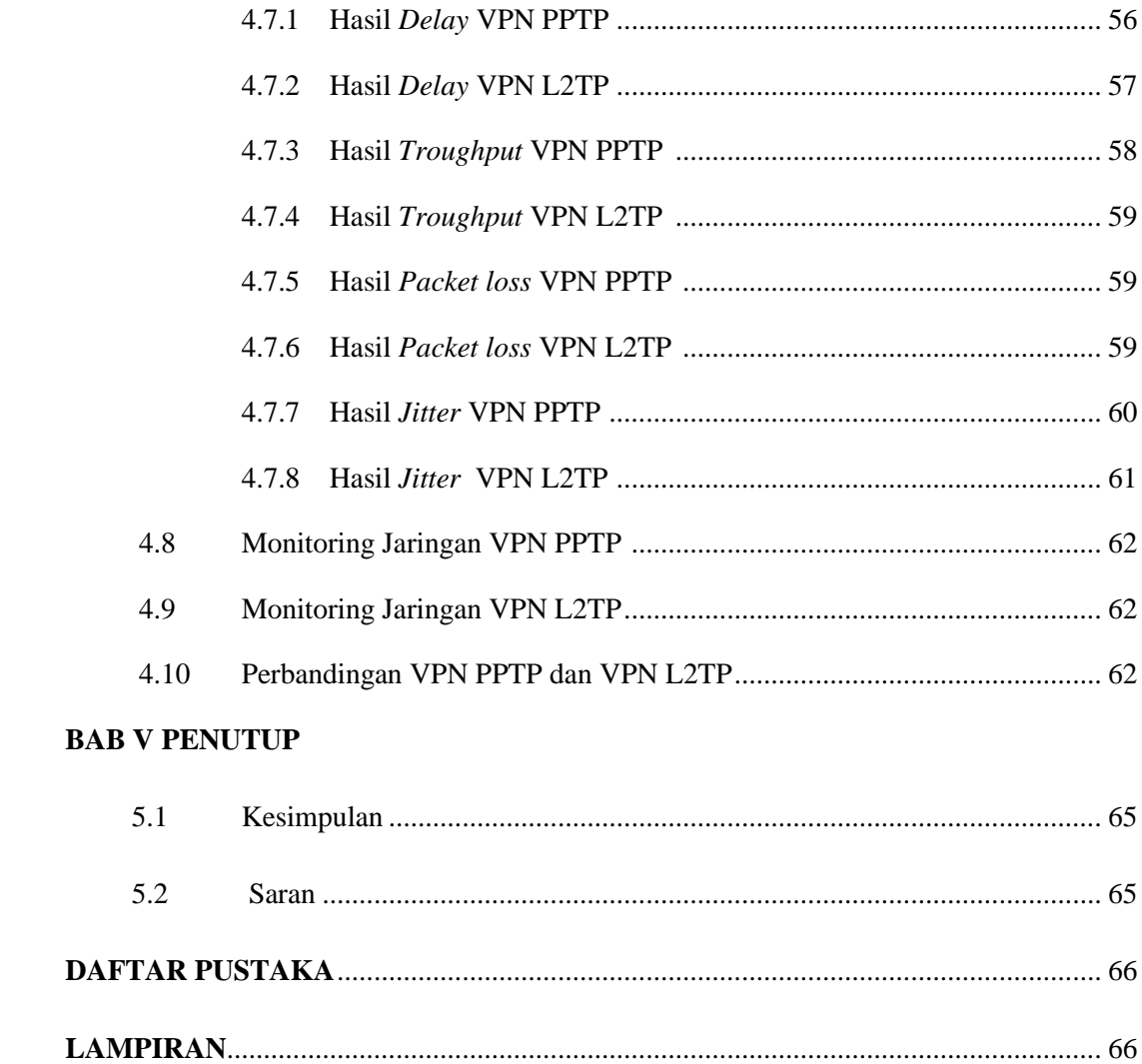

#### **DAFTAR GAMBAR**

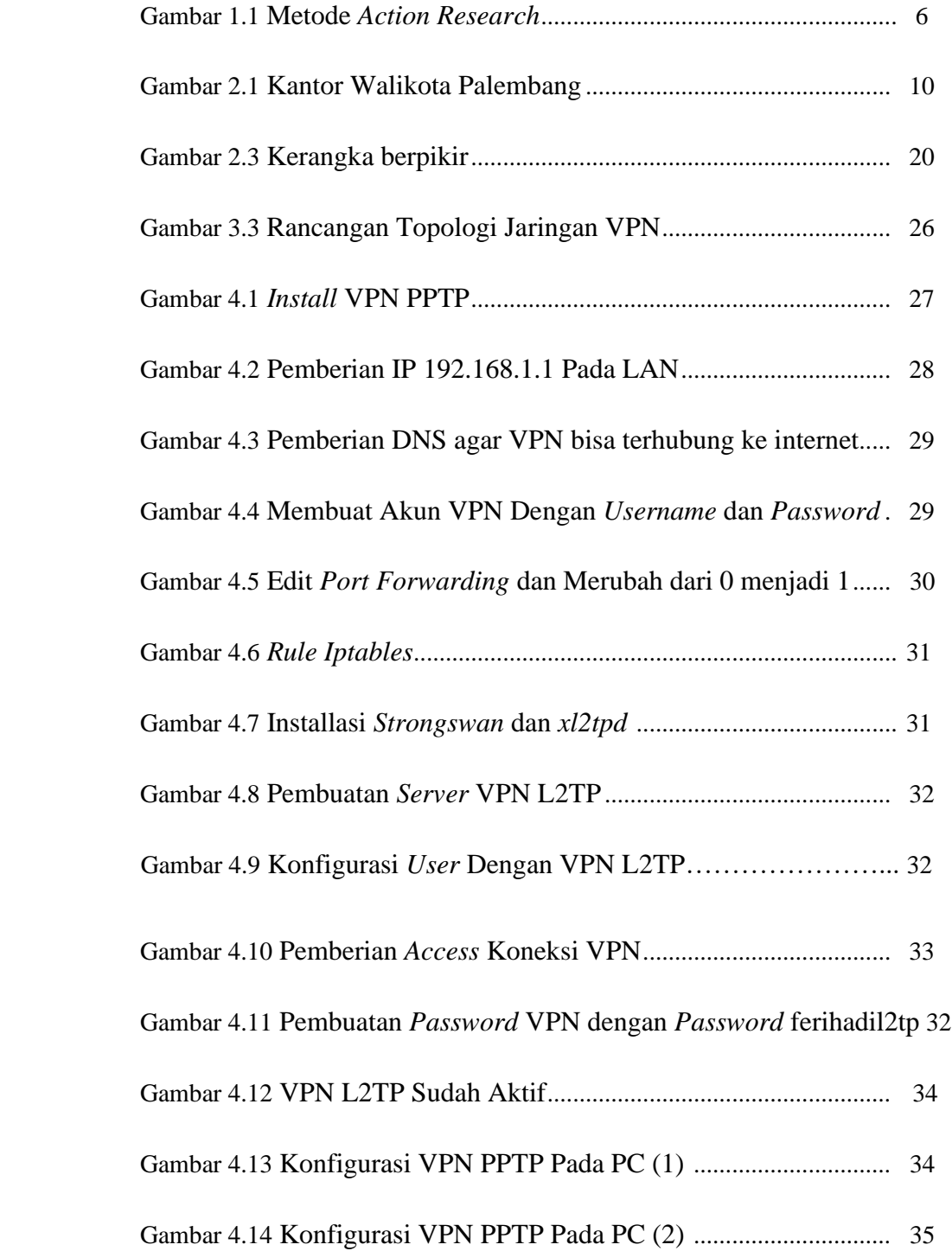

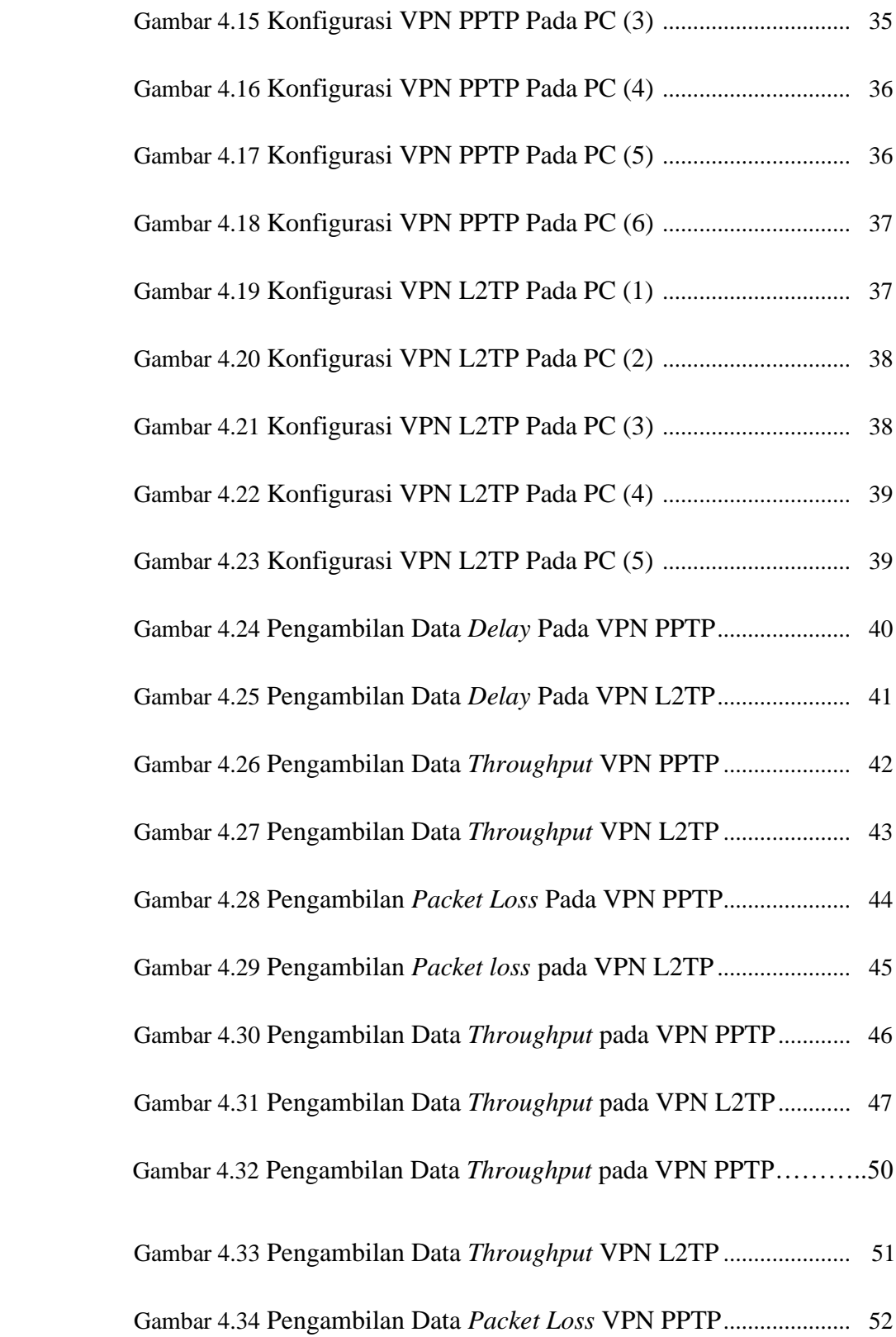

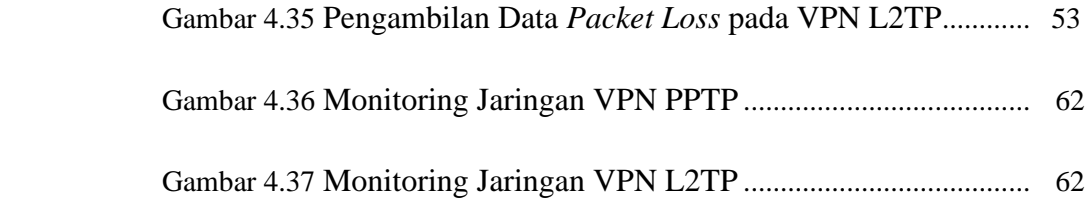

#### **DAFTAR TABEL**

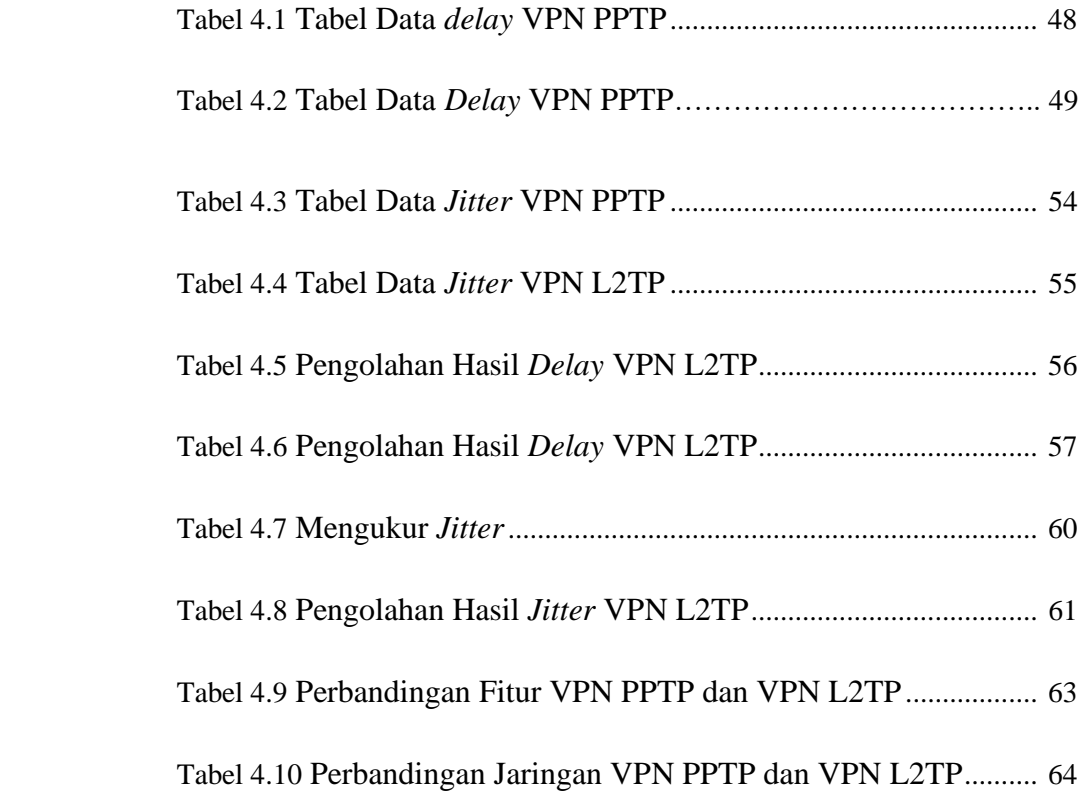